## **SIEMENS**

## - **PLC**

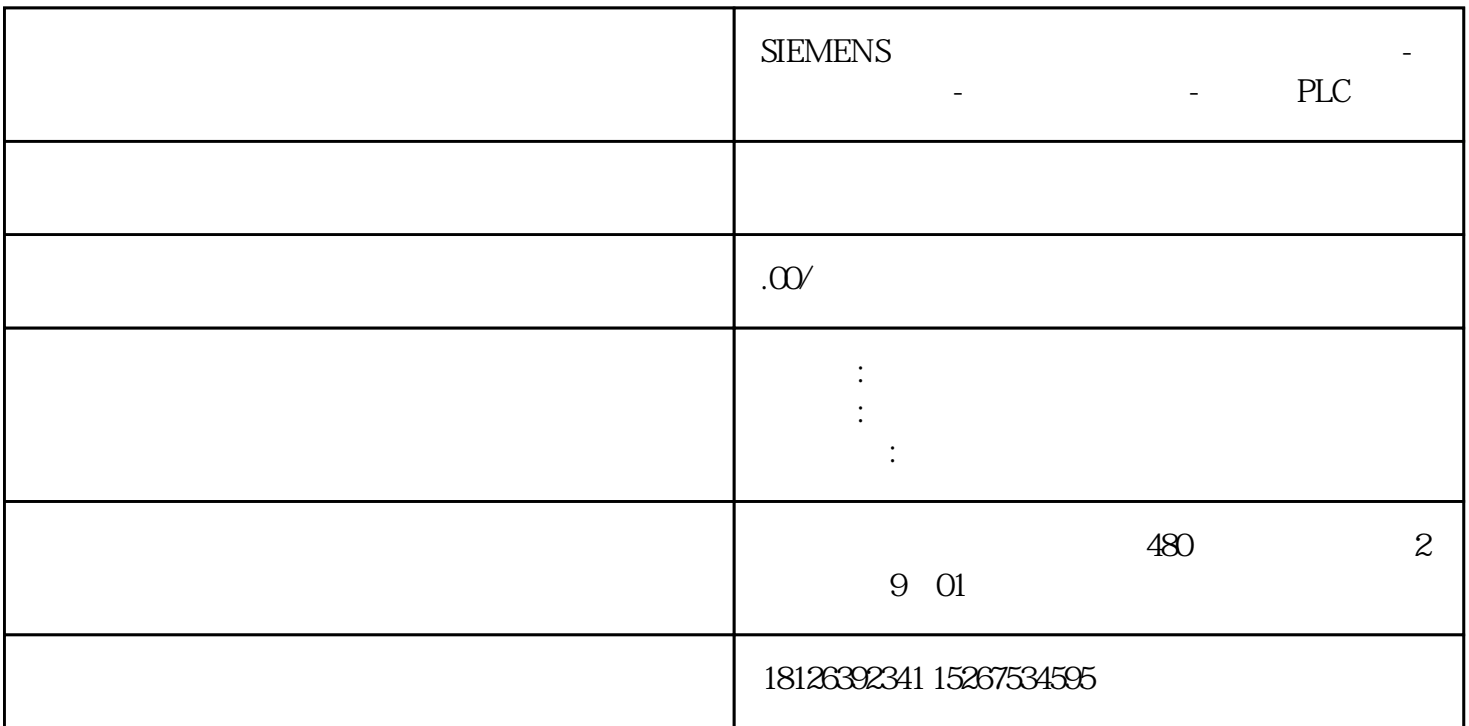

## 1 TIA

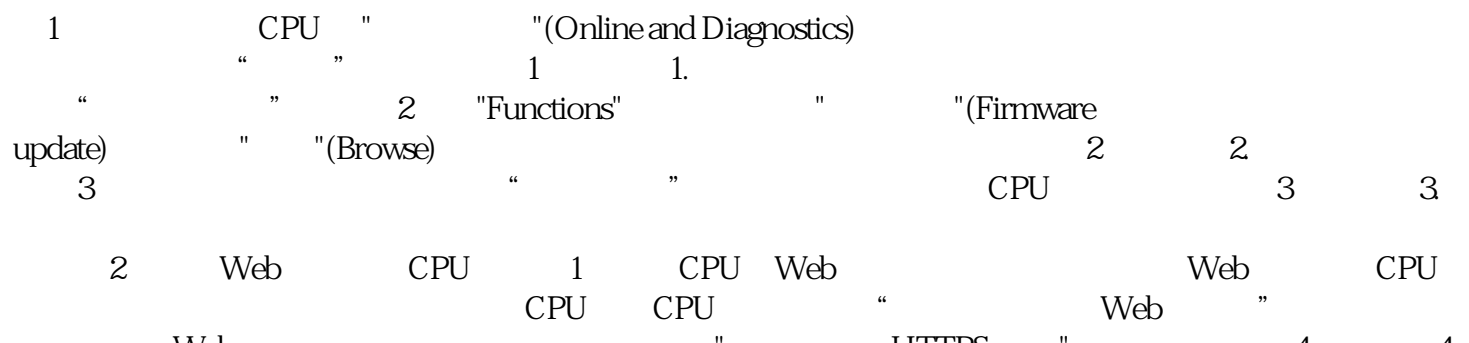

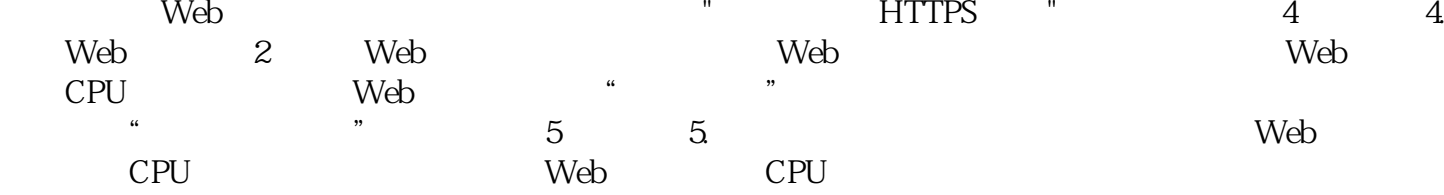

PC S7-1200 CPU Web Web URL<br>
yy.zz" "ww.xx.yy.zz" S7-1200 CPU IP Web "https://ww.xx.yy.zz" "ww.xx.yy.zz" S7-1200 CPU IP Web 6 6. Web 4 ", "

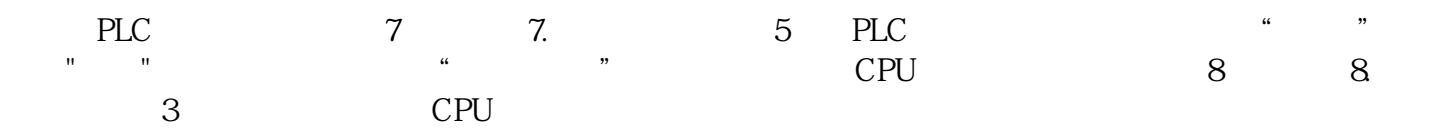

S7-1200CPU

12M
CPU
<sub>12</sub>M
<sub>c</sub>

 $CPU$ 

the CPU the contract CPU the CPU contract CPU contract CPU contract CPU contract CPU contract CPU contract CPU

OB.SYS" "WANFANG THE STORES AREA TO DETERMINE THE STORES OF STORES AND THE STORES TO STORE STORES TO STORE THE STORE STORE STORE STORE TO STORE STORE STORE TO STORE STORE TO STORE THE STORE STORE STORE STORE TO STORE STORE \* S7\_JOB.SYS" \* FWUPDATE.S7S" CPU1200 CPU "MAINT" (  $\zeta$ PU  $_{\rm{MAINT}^{\rm{''}}}$  CPU " RUN/STOPRUN/STOP"

第七步:再次将CPU断电上电